# **Table of Contents**

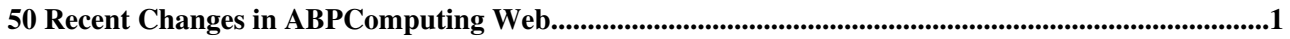

# <span id="page-1-0"></span>**50 Recent Changes in ABPComputing Web**

## **[WebStatistics](https://twiki.cern.ch/twiki/bin/view/ABPComputing/WebStatistics)**

r786 - [2020-04-03 - 01:29](https://twiki.cern.ch/twiki/bin/rdiff/ABPComputing/WebStatistics) [TWikiAdminUser](https://twiki.cern.ch/twiki/bin/view/Main/TWikiAdminUser)

Statistics for ABPComputing Web Month: Topic views: Topic saves: File uploads: Most popular topic views: Top contributors for topic...

## **[AFSMacOs](https://twiki.cern.ch/twiki/bin/view/ABPComputing/AFSMacOs)**

r3 - [2020-04-01 - 14:42](https://twiki.cern.ch/twiki/bin/rdiff/ABPComputing/AFSMacOs) [FrederikVanDerVeken](https://twiki.cern.ch/twiki/bin/edit/Main/FrederikVanDerVeken?topicparent=ABPComputing.WebChanges;nowysiwyg=1)

Mounting AFS on macOS Mounting AFS on macOS can be a bit messy and is very poorly supported. In general it is preferred to access AFS via LxPlus and move your files... **[GPUserver](https://twiki.cern.ch/twiki/bin/view/ABPComputing/GPUserver)**

r2 - [2020-02-25 - 15:02](https://twiki.cern.ch/twiki/bin/rdiff/ABPComputing/GPUserver) [GiovanniRumolo](https://twiki.cern.ch/twiki/bin/edit/Main/GiovanniRumolo?topicparent=ABPComputing.WebChanges;nowysiwyg=1)

GPU server A GPU machine is currently installed in the CERN network under the name pcbe16813.cern.ch and can be used for studies. The server has: CPU 2x Intel... **[Placet](https://twiki.cern.ch/twiki/bin/view/ABPComputing/Placet)**

r5 - [2020-02-14 - 10:30](https://twiki.cern.ch/twiki/bin/rdiff/ABPComputing/Placet) [AndreaLatina](https://twiki.cern.ch/twiki/bin/view/Main/AndreaLatina)

PLACET Short description PLACET (Program for Linear Accelerator Correction and Efficiency Tests) is a code that simulates the dynamics of a beam in the main accelerating... **[LxBatch](https://twiki.cern.ch/twiki/bin/view/ABPComputing/LxBatch)**

r10 - [2020-02-07 - 10:32](https://twiki.cern.ch/twiki/bin/rdiff/ABPComputing/LxBatch) [XavierBuffat](https://twiki.cern.ch/twiki/bin/edit/Main/XavierBuffat?topicparent=ABPComputing.WebChanges;nowysiwyg=1)

Linux Batch Service Short description ABP users can launch computing jobs on the linux batch service. To do so, you need to request `LXPLUS and Linux` service for... **[SIRE](https://twiki.cern.ch/twiki/bin/view/ABPComputing/SIRE)**

r5 - [2020-01-21 - 11:03](https://twiki.cern.ch/twiki/bin/rdiff/ABPComputing/SIRE) [ParthenaStefaniaPapadopoulou](https://twiki.cern.ch/twiki/bin/edit/Main/ParthenaStefaniaPapadopoulou?topicparent=ABPComputing.WebChanges;nowysiwyg=1)

SIRE (Software for IBS and Radiation Effects) Short description The SIRE was inspired by MOCAC (MOnte CArlo Code). After specifying the beam distribution and the... **[PySSD](https://twiki.cern.ch/twiki/bin/view/ABPComputing/PySSD)**

r2 - [2020-01-10 - 13:23](https://twiki.cern.ch/twiki/bin/rdiff/ABPComputing/PySSD) [XavierBuffat](https://twiki.cern.ch/twiki/bin/edit/Main/XavierBuffat?topicparent=ABPComputing.WebChanges;nowysiwyg=1)

PySSD (Python Solver for Stability Diagrams) Short description Numerical solver for stability diagrams based on the beam distribution and the amplitude detuning from...

## **[COMBI](https://twiki.cern.ch/twiki/bin/view/ABPComputing/COMBI)**

r3 - [2019-10-25 - 16:02](https://twiki.cern.ch/twiki/bin/rdiff/ABPComputing/COMBI) [XavierBuffat](https://twiki.cern.ch/twiki/bin/edit/Main/XavierBuffat?topicparent=ABPComputing.WebChanges;nowysiwyg=1)

COMBI (COherent Multibunch Beam beam Interactions) Short description COMBI stands for COherent Multibunch Beam beam Interaction. The code simulates interactions of... **[Guinea-Pig](https://twiki.cern.ch/twiki/bin/view/ABPComputing/Guinea-Pig)** r7 - [2019-09-09 - 16:58](https://twiki.cern.ch/twiki/bin/rdiff/ABPComputing/Guinea-Pig) [AndreaLatina](https://twiki.cern.ch/twiki/bin/view/Main/AndreaLatina)

GUINEA PIG Short description GUINEA PIG (Generator of Unwanted Interactions for Numerical Experiment Analysis Program Interfaced to GEANT) simulates the beam beam... **[LxbatchHTCondor](https://twiki.cern.ch/twiki/bin/view/ABPComputing/LxbatchHTCondor)**

r17 - [2019-06-26 - 16:56](https://twiki.cern.ch/twiki/bin/rdiff/ABPComputing/LxbatchHTCondor) [RiccardoDeMaria](https://twiki.cern.ch/twiki/bin/view/Main/RiccardoDeMaria)

HTCondor batch system General infos Information can be found at: guide provided by CERN IT in managing jobs Spool Option The spool option can be used... **[CNAFcluster](https://twiki.cern.ch/twiki/bin/view/ABPComputing/CNAFcluster)**

50 Recent Changes in ABPComputing Web retrieved at 07:04 (GMT) 1

r6 - [2019-04-16 - 08:43](https://twiki.cern.ch/twiki/bin/rdiff/ABPComputing/CNAFcluster) [GiovanniRumolo](https://twiki.cern.ch/twiki/bin/edit/Main/GiovanniRumolo?topicparent=ABPComputing.WebChanges;nowysiwyg=1)

An HPC cluster dedicated to CERN studies is now available at INFN CNAF (Bologna, Italy). Basic info: The cluster presently consists of 12 nodes equipped with...

## **[HpcCERN](https://twiki.cern.ch/twiki/bin/view/ABPComputing/HpcCERN)**

r5 - [2019-04-04 - 15:05](https://twiki.cern.ch/twiki/bin/rdiff/ABPComputing/HpcCERN) [GiovanniIadarola](https://twiki.cern.ch/twiki/bin/view/Main/GiovanniIadarola)

CERN HPC cluster Since end 2017, two new HPC clusters have been setup here at CERN by the IT department for users of MPI applications. Two new clusters, each composed...

## **[ComputingResources](https://twiki.cern.ch/twiki/bin/view/ABPComputing/ComputingResources)**

r7 - [2019-04-04 - 14:57](https://twiki.cern.ch/twiki/bin/rdiff/ABPComputing/ComputingResources) [GiovanniIadarola](https://twiki.cern.ch/twiki/bin/view/Main/GiovanniIadarola)

Computing resources Name Description Availability CERN Batch Service Linux batch service at CERN CERN users CNAF cluster HPC cluster On...

#### **[DELPHI](https://twiki.cern.ch/twiki/bin/view/ABPComputing/DELPHI)**

r4 - [2019-03-08 - 11:27](https://twiki.cern.ch/twiki/bin/rdiff/ABPComputing/DELPHI) [DavidAmorim](https://twiki.cern.ch/twiki/bin/edit/Main/DavidAmorim?topicparent=ABPComputing.WebChanges;nowysiwyg=1)

DELPHI Short description DELPHI (Discrete Expansion over Laguerre Polynomials and HeadtaIl modes) allows to evaluate the transverse beam stability wrt. the machine...

#### **[ImpedanceWake2D](https://twiki.cern.ch/twiki/bin/view/ABPComputing/ImpedanceWake2D)**

r3 - [2019-03-08 - 11:26](https://twiki.cern.ch/twiki/bin/rdiff/ABPComputing/ImpedanceWake2D) [DavidAmorim](https://twiki.cern.ch/twiki/bin/edit/Main/DavidAmorim?topicparent=ABPComputing.WebChanges;nowysiwyg=1)

ImpedanceWake2D Short description ImpedanceWake2D (IW2D) compute the resistive wall impedance and/or the wake functions for multilayered flat, cylindrical or elliptical...

## **[PyHEADTAIL](https://twiki.cern.ch/twiki/bin/view/ABPComputing/PyHEADTAIL)**

r3 - [2019-02-13 - 17:40](https://twiki.cern.ch/twiki/bin/rdiff/ABPComputing/PyHEADTAIL) [AdrianOeftiger](https://twiki.cern.ch/twiki/bin/edit/Main/AdrianOeftiger?topicparent=ABPComputing.WebChanges;nowysiwyg=1)

PyHEADTAIL Short description Python macroparticle simulation code library for modeling collective effects beam dynamics in circular accelerators. Web resources...

## **[RecommendationsAndUsefulInformation](https://twiki.cern.ch/twiki/bin/view/ABPComputing/RecommendationsAndUsefulInformation)**

r15 - [2018-11-01 - 08:28](https://twiki.cern.ch/twiki/bin/rdiff/ABPComputing/RecommendationsAndUsefulInformation) [GiovanniRumolo](https://twiki.cern.ch/twiki/bin/edit/Main/GiovanniRumolo?topicparent=ABPComputing.WebChanges;nowysiwyg=1)

Recommendations and useful information Usage of the CERN batch service (lxbatch) with HTCondor Usage of the CERN batch service (lxbatch) with LSF (being...

#### **[TrainWikiPage](https://twiki.cern.ch/twiki/bin/view/ABPComputing/TrainWikiPage)**

r6 - [2018-09-27 - 13:33](https://twiki.cern.ch/twiki/bin/rdiff/ABPComputing/TrainWikiPage) [AriadnaRibesMetidieri](https://twiki.cern.ch/twiki/bin/edit/Main/AriadnaRibesMetidieri?topicparent=ABPComputing.WebChanges;nowysiwyg=1)

XavierBuffat 2018 06 13 AriadnaRibesMetidieri 2018 06 14 AriadnaRibesMetidieri 2018 09 27 TRAIN Introduction TRAIN solves a multivariate, self consistent...

## **[TRAIN](https://twiki.cern.ch/twiki/bin/view/ABPComputing/TRAIN)**

r5 - [2018-06-13 - 15:10](https://twiki.cern.ch/twiki/bin/rdiff/ABPComputing/TRAIN) [XavierBuffat](https://twiki.cern.ch/twiki/bin/edit/Main/XavierBuffat?topicparent=ABPComputing.WebChanges;nowysiwyg=1)

TRAIN Short description In part of the straight sections of the LHC the two beams share a common beam tube. Therefore the bunches cross each other not only at the...

## **[AdditionalPyparis](https://twiki.cern.ch/twiki/bin/view/ABPComputing/AdditionalPyparis)**

r2 - [2018-06-08 - 12:34](https://twiki.cern.ch/twiki/bin/rdiff/ABPComputing/AdditionalPyparis) [LucaSabato](https://twiki.cern.ch/twiki/bin/edit/Main/LucaSabato?topicparent=ABPComputing.WebChanges;nowysiwyg=1)

Ciao Ciao **[PyPARIS](https://twiki.cern.ch/twiki/bin/view/ABPComputing/PyPARIS)** r3 - [2018-06-08 - 12:32](https://twiki.cern.ch/twiki/bin/rdiff/ABPComputing/PyPARIS) [GiovanniIadarola](https://twiki.cern.ch/twiki/bin/view/Main/GiovanniIadarola)

PyPARIS Short description The Python Parallel Ring Simulator (PyPARIS) is a python tool which allows to perform intensive computing tasks using a set of CPUs logically... **[BimBim](https://twiki.cern.ch/twiki/bin/view/ABPComputing/BimBim)**

50 Recent Changes in ABPComputing Web retrieved at 07:04 (GMT) 2

## r2 - [2018-04-13 - 15:08](https://twiki.cern.ch/twiki/bin/rdiff/ABPComputing/BimBim) [XavierBuffat](https://twiki.cern.ch/twiki/bin/edit/Main/XavierBuffat?topicparent=ABPComputing.WebChanges;nowysiwyg=1)

BimBim (Beam Beam and IMpedance) Short description Semi analytical derivation of the coherent modes of oscillation based on the derivation and diagonalisation of...

## **[Hpcpilot](https://twiki.cern.ch/twiki/bin/view/ABPComputing/Hpcpilot)**

r5 - [2018-04-04 - 11:12](https://twiki.cern.ch/twiki/bin/rdiff/ABPComputing/Hpcpilot) [GiovanniRumolo](https://twiki.cern.ch/twiki/bin/edit/Main/GiovanniRumolo?topicparent=ABPComputing.WebChanges;nowysiwyg=1)

CERN HPC pilot cluster A pilot HPC cluster has been setup here at CERN by the IT department for users of MPI applications. Access is restricted to approved HPC users...

## **[AFSDebian](https://twiki.cern.ch/twiki/bin/view/ABPComputing/AFSDebian)**

r7 - [2018-01-19 - 16:32](https://twiki.cern.ch/twiki/bin/rdiff/ABPComputing/AFSDebian) [VeronicaOlsen](https://twiki.cern.ch/twiki/bin/edit/Main/VeronicaOlsen?topicparent=ABPComputing.WebChanges;nowysiwyg=1)

Configuration of AFS client for access to cern.ch on Ubuntu/Debian Tested on Debian Stretch Install Packages \$ sudo apt install openafs client openafs modules dkms... **[Software](https://twiki.cern.ch/twiki/bin/view/ABPComputing/Software)**

r40 - [2017-10-13 - 10:01](https://twiki.cern.ch/twiki/bin/rdiff/ABPComputing/Software) [XavierBuffat](https://twiki.cern.ch/twiki/bin/edit/Main/XavierBuffat?topicparent=ABPComputing.WebChanges;nowysiwyg=1)

Beam physics software tools In this page, the list of all the software tools developed with BE ABP or widely used for BE ABP studies is provided. To fill in their...

#### **[LcgDistUsage](https://twiki.cern.ch/twiki/bin/view/ABPComputing/LcgDistUsage)**

NEW - [2017-05-04 - 10:31](https://twiki.cern.ch/twiki/bin/rdiff/ABPComputing/LcgDistUsage) [XavierBuffat](https://twiki.cern.ch/twiki/bin/edit/Main/XavierBuffat?topicparent=ABPComputing.WebChanges;nowysiwyg=1)

Usage of the LCG distributions PH SFT provides stable and tested release of several softwares used within ABP. The binaries can be accessed through cvmfs : Stable...

## **[PythonTN](https://twiki.cern.ch/twiki/bin/view/ABPComputing/PythonTN)**

r3 - [2017-04-18 - 09:15](https://twiki.cern.ch/twiki/bin/rdiff/ABPComputing/PythonTN) [XavierBuffat](https://twiki.cern.ch/twiki/bin/edit/Main/XavierBuffat?topicparent=ABPComputing.WebChanges;nowysiwyg=1)

Proposal for a common Python installation in the TN machines We ask to have two installations for Python 2 and Python 3. If only one can be supported we propose Python... **[EOSInfo](https://twiki.cern.ch/twiki/bin/view/ABPComputing/EOSInfo)**

NEW - [2017-03-30 - 11:16](https://twiki.cern.ch/twiki/bin/rdiff/ABPComputing/EOSInfo) [RiccardoDeMaria](https://twiki.cern.ch/twiki/bin/view/Main/RiccardoDeMaria)

EOS Information page EOS machine wide mount EOS software from YUM repository, within CERN: add a file /etc/yum.repos.d/eos6 stable.repo (for SLC6, for CC7 correspondingly...

## **[DataResources](https://twiki.cern.ch/twiki/bin/view/ABPComputing/DataResources)**

r3 - [2017-03-30 - 10:59](https://twiki.cern.ch/twiki/bin/rdiff/ABPComputing/DataResources) [RiccardoDeMaria](https://twiki.cern.ch/twiki/bin/view/Main/RiccardoDeMaria)

Machine Data Resources Long term LHC data storage Python Installation in the Technical Network EOS filesystem notes RiccardoDeMaria 2016 05 10 **[WebHome](https://twiki.cern.ch/twiki/bin/view/ABPComputing/WebHome)**

r30 - [2017-03-28 - 16:05](https://twiki.cern.ch/twiki/bin/rdiff/ABPComputing/WebHome) [RiccardoDeMaria](https://twiki.cern.ch/twiki/bin/view/Main/RiccardoDeMaria)

Accelerator and Beam Physics Computing Working Group (ABP CWG) The main goals of the ABP Computing Working Group (ABP CWG) are to: Create a common... **[PHOTON](https://twiki.cern.ch/twiki/bin/view/ABPComputing/PHOTON)** r2 - [2017-01-04 - 21:16](https://twiki.cern.ch/twiki/bin/rdiff/ABPComputing/PHOTON) [FrankZimmermann](https://twiki.cern.ch/twiki/bin/view/Main/FrankZimmermann)

SoftwareName PHOTON Short description The PHOTON program performs a Monte Carlo simulation of photon flux on the vacuum chamber wall around a storage ring or... **[MOSES](https://twiki.cern.ch/twiki/bin/view/ABPComputing/MOSES)**

r2 - [2016-12-13 - 18:06](https://twiki.cern.ch/twiki/bin/rdiff/ABPComputing/MOSES) [BenoitSalvant](https://twiki.cern.ch/twiki/bin/edit/Main/BenoitSalvant?topicparent=ABPComputing.WebChanges;nowysiwyg=1)

MOSES Short description MOSES (MOde coupling Single bunch instabilities in an Electron Storage ring) is a program, which computes complex coherent betatron tune shifts...

## **[ABCI](https://twiki.cern.ch/twiki/bin/view/ABPComputing/ABCI)**

r2 - [2016-12-13 - 17:59](https://twiki.cern.ch/twiki/bin/rdiff/ABPComputing/ABCI) [BenoitSalvant](https://twiki.cern.ch/twiki/bin/edit/Main/BenoitSalvant?topicparent=ABPComputing.WebChanges;nowysiwyg=1)

ABCI Short description ABCI (Azimuthal Beam Cavity Interaction) is a code used for impedance and wakefield calculations created and maintained by Yong Ho Chin (KEK...

## **[LHCOnlineModel](https://twiki.cern.ch/twiki/bin/view/ABPComputing/LHCOnlineModel)**

r2 - [2016-12-01 - 19:41](https://twiki.cern.ch/twiki/bin/rdiff/ABPComputing/LHCOnlineModel) [PiotrKrzysztofSkowronski](https://twiki.cern.ch/twiki/bin/edit/Main/PiotrKrzysztofSkowronski?topicparent=ABPComputing.WebChanges;nowysiwyg=1)

LHCOnlineModel Short description The beam based model, aka online model, extends the (ideal) LHC accelerator model by including measured parameters of the machine...

## **[RF-Track](https://twiki.cern.ch/twiki/bin/view/ABPComputing/RF-Track)**

r3 - [2016-12-01 - 14:13](https://twiki.cern.ch/twiki/bin/rdiff/ABPComputing/RF-Track) [AndreaLatina](https://twiki.cern.ch/twiki/bin/view/Main/AndreaLatina)

RF Track Short description RF Track is a novel tracking code developed for the optimization of low energy linacs in presence of space charge effects. RF Track can...

## **[IBSimu](https://twiki.cern.ch/twiki/bin/view/ABPComputing/IBSimu)**

r3 - [2016-12-01 - 11:41](https://twiki.cern.ch/twiki/bin/rdiff/ABPComputing/IBSimu) [GiovanniIadarola](https://twiki.cern.ch/twiki/bin/view/Main/GiovanniIadarola)

IBSimu Short description Ion Beam Simulator or IBSimu is an ion optical computer simulation package for ion optics, plasma extraction and space charge dominated ion...

## **[GdFiDl](https://twiki.cern.ch/twiki/bin/view/ABPComputing/GdFiDl)**

r3 - [2016-12-01 - 11:33](https://twiki.cern.ch/twiki/bin/rdiff/ABPComputing/GdFiDl) [GiovanniIadarola](https://twiki.cern.ch/twiki/bin/view/Main/GiovanniIadarola)

GdFiDl Short description Commercial 3D electromagnetic solver for wakefield and impedance. Web resources Link web resources available for your software. For example...

## **[CSTParticleStudio](https://twiki.cern.ch/twiki/bin/view/ABPComputing/CSTParticleStudio)**

r3 - [2016-12-01 - 11:32](https://twiki.cern.ch/twiki/bin/rdiff/ABPComputing/CSTParticleStudio) [GiovanniIadarola](https://twiki.cern.ch/twiki/bin/view/Main/GiovanniIadarola)

CST Particle Studio Short description 3D electromagnetic simulations with and without exciting source beam (wakefield solver, eigenmode solver, time domain solver...

## **[ACE3P](https://twiki.cern.ch/twiki/bin/view/ABPComputing/ACE3P)**

r2 - [2016-11-25 - 21:01](https://twiki.cern.ch/twiki/bin/rdiff/ABPComputing/ACE3P) [KyrreSjobak](https://twiki.cern.ch/twiki/bin/view/Main/KyrreSjobak)

ACE3P Short description ACE3P is a complete package for electrodynamics simulations in accelerator components, including eigenmode (Omega3P), S parameters (S3P),... **[HFSS](https://twiki.cern.ch/twiki/bin/view/ABPComputing/HFSS)**

r5 - [2016-11-25 - 14:09](https://twiki.cern.ch/twiki/bin/rdiff/ABPComputing/HFSS) [SergeyArsenyev](https://twiki.cern.ch/twiki/bin/edit/Main/SergeyArsenyev?topicparent=ABPComputing.WebChanges;nowysiwyg=1)

Ansys HFSS Short description ANSYS Electronics Desktop (formerly known as HFSS) solves Maxwell`s equations in RF / microwave structures with the absence of a particle... **[ONIX](https://twiki.cern.ch/twiki/bin/view/ABPComputing/ONIX)**

r2 - [2016-11-09 - 16:53](https://twiki.cern.ch/twiki/bin/rdiff/ABPComputing/ONIX) [StefanoMattei](https://twiki.cern.ch/twiki/bin/edit/Main/StefanoMattei?topicparent=ABPComputing.WebChanges;nowysiwyg=1)

ONIX Short description ONIX (Orsay Negative Ion eXtraction) is a 3D particle in cell Monte Carlo Collision electrostatic code to simulate the particle transport in... **[Ninja](https://twiki.cern.ch/twiki/bin/view/ABPComputing/Ninja)**

r3 - [2016-11-09 - 16:53](https://twiki.cern.ch/twiki/bin/rdiff/ABPComputing/Ninja) [StefanoMattei](https://twiki.cern.ch/twiki/bin/edit/Main/StefanoMattei?topicparent=ABPComputing.WebChanges;nowysiwyg=1)

NINJA Short description NINJA is a 2.5 D Implicit Particle In Cell Monte Carlo Collision code for the simulation of inductively coupled plasmas. The model includes... **[LhcDataStorage](https://twiki.cern.ch/twiki/bin/view/ABPComputing/LhcDataStorage)** r24 - [2016-10-24 - 23:01](https://twiki.cern.ch/twiki/bin/rdiff/ABPComputing/LhcDataStorage) [RiccardoDeMaria](https://twiki.cern.ch/twiki/bin/view/Main/RiccardoDeMaria)

LHC Data sources LHC machine data is normally available through: the Accelerator Logging Service that can

## WebChanges < ABPComputing < TWiki

be queried with the application (provided Java 1.8 and... **[Fastion](https://twiki.cern.ch/twiki/bin/view/ABPComputing/Fastion)** r2 - [2016-10-19 - 11:56](https://twiki.cern.ch/twiki/bin/rdiff/ABPComputing/Fastion) [LottaMether](https://twiki.cern.ch/twiki/bin/view/Main/LottaMether)

FASTION Short description FASTION is a 2D macro particle simulation code for modelling the fast beam ion instability in electron machines. Web resources Source...

## **[PyORBIT](https://twiki.cern.ch/twiki/bin/view/ABPComputing/PyORBIT)**

NEW - [2016-10-19 - 10:20](https://twiki.cern.ch/twiki/bin/rdiff/ABPComputing/PyORBIT) [HannesBartosik](https://twiki.cern.ch/twiki/bin/edit/Main/HannesBartosik?topicparent=ABPComputing.WebChanges;nowysiwyg=1)

PyORBIT Short description PyORBIT is a Python/C implementation of the ORBIT (Objective Ring Beam Injection and Tracking) code. PyORBIT software is an open environment...

### **[SixTrackAndCollimation](https://twiki.cern.ch/twiki/bin/view/ABPComputing/SixTrackAndCollimation)**

r2 - [2016-10-18 - 08:44](https://twiki.cern.ch/twiki/bin/rdiff/ABPComputing/SixTrackAndCollimation) [AlessioMereghetti](https://twiki.cern.ch/twiki/bin/view/Main/AlessioMereghetti)

SixTrack for Collimation Studies Short description This is a specific version of the SixTrack code, dedicated to cleaning studies. With respect to the standard code...

#### **[PyOptics](https://twiki.cern.ch/twiki/bin/view/ABPComputing/PyOptics)**

r3 - [2016-10-17 - 11:30](https://twiki.cern.ch/twiki/bin/rdiff/ABPComputing/PyOptics) [GiovanniIadarola](https://twiki.cern.ch/twiki/bin/view/Main/GiovanniIadarola)

PyOptics Short description Python library to read common optics data files (TFS tables, madx input, SDDS binary files, Yasp) and perform optics analysis (plots,...

#### **[PageStore](https://twiki.cern.ch/twiki/bin/view/ABPComputing/PageStore)**

r2 - [2016-10-17 - 11:28](https://twiki.cern.ch/twiki/bin/rdiff/ABPComputing/PageStore) [RiccardoDeMaria](https://twiki.cern.ch/twiki/bin/view/Main/RiccardoDeMaria)

PageStore Short description Library to store massive timeseries data on commodity file system. Web resources Source code: GitHub Pages Technical information...

#### **[PyTimber](https://twiki.cern.ch/twiki/bin/view/ABPComputing/PyTimber)**

r2 - [2016-10-17 - 11:25](https://twiki.cern.ch/twiki/bin/rdiff/ABPComputing/PyTimber) [RiccardoDeMaria](https://twiki.cern.ch/twiki/bin/view/Main/RiccardoDeMaria)

PyTimber Short description Python Wrapper to CERN Logging Java API (CALS) to extract machine data (LHC, SPS, ...) from the CERN Logging service. Web resources... **[MapClass](https://twiki.cern.ch/twiki/bin/view/ABPComputing/MapClass)** r2 - [2016-10-14 - 17:29](https://twiki.cern.ch/twiki/bin/rdiff/ABPComputing/MapClass) [RogelioTomas](https://twiki.cern.ch/twiki/bin/view/Main/RogelioTomas)

MapClass Short description MapClass and its successor MapClass2 are two codes written in Python and C conceived to optimize the non linear aberrations in beam lines... Number of topics: 50

Show recent changes with 50, 100, 200, 500, 1000 topics, all changes

*Related topics:* **N** [RSS feed,](https://twiki.cern.ch/twiki/bin/view/ABPComputing/WebRss) [ATOM feed](https://twiki.cern.ch/twiki/bin/view/ABPComputing/WebAtom), [WebNotify](https://twiki.cern.ch/twiki/bin/view/ABPComputing/WebNotify), [site changes](https://twiki.cern.ch/twiki/bin/view/TWiki/SiteChanges), [site map](https://twiki.cern.ch/twiki/bin/view/TWiki/SiteMap)

This topic: ABPComputing > WebChanges Topic revision: r1 - 2006-11-15 - TWikiContributor

**OPETI** Copyright &© 2008-2020 by the contributing authors. All material on this **Trwiki** collaboration platform is the property of the contributing authors. Ideas, requests, problems regarding TWiki? [Send feedback](https://cern.service-now.com/service-portal/search.do?q=twiki)